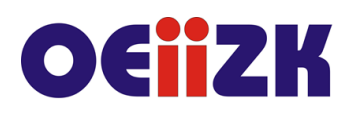

ul. Raszyńska 8/10, 02-026 Warszawa tel. 22 57 94 100, fax 22 57 94 170

# **IBE2 Jak zaangażować uczniów używając tabletów**

# **Przeznaczenie**

Szkolenie przeznaczone jest dla nauczycieli wszystkich przedmiotów ze wszystkich typów szkół.

# **Informacje o organizacji**

Szkolenie obejmuje 5 godzin zajęć stacjonarnych.

# **Wymagania**

Wskazana jest podstawowa umiejętność posługiwania się urządzeniami z ekranem dotykowym (smartfon, tablet).

Przydatna będzie także wiedza i umiejętności z zakresu szkoleń oferowanych jako wcześniejsze w ramach ścieżki, szczególnie z **iBelfer-1 Tablet w edukacji – zaczynamy.**

#### **Cele**

- 1. Poznanie różnych pomysłów na zaangażowanie uczniów w przebieg zajęć edukacyjnych przy wykorzystaniu technologii informacyjno-komunikacyjnej, w szczególności iPadów.
- 2. Nauczenie się wyszukiwania, tworzenia i wykorzystania multimedialnych i interaktywnych materiałów edukacyjnych na potrzeby prowadzonych zajęć dydaktycznych.
- 3. Poznanie serwisów umożliwiających tworzenie w/w materiałów oraz dostarczających treści, które można wykorzystać podczas ich przygotowywania.

# **Treści kształcenia**

1. Poznanie sposobów angażowania uczniów do pracy podczas zajęć z wykorzystaniem technologii informacyjno-komunikacyjnej, w szczególności iPadów w różnych scenariuszach użycia (1:1, 1:n - czyli gdy każdy uczeń ma dostęp do urządzenia lub urządzeń jest mniej niż uczniów ze szczególnym uwzględnieniem sytuacji, gdy tylko nauczyciel korzysta z tabletu).

# 2. Serwis **Nearpod**:

- omówienie zasad działania i możliwości wykorzystania serwisu, w tym narzędzi bezpłatnych oraz dostępnych w ramach abonamentu,
- przykład działania i poznanie serwisu z punktu widzenia ucznia,
- rejestracja konta nauczyciela twórcy prezentacji,
- wyszukiwanie i przeglądanie dostępnych zasobów,
- tworzenie własnej prezentacji,
- prowadzenie zajęć przy pomocy stworzonej prezentacji,
- współdzielenie prezentacji z innymi użytkownikami serwisu.

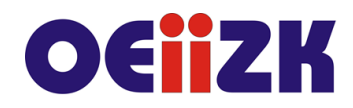

ul. Raszvńska 8/10, 02-026 Warszawa tel. 22 57 94 100, fax 22 57 94 170

# 3. Serwis **LearningApps**:

- omówienie zasad działania i możliwości wykorzystania serwisu,
- wyszukiwanie i przeglądanie dostępnych zasobów i ich rodzajów,
- dyskusja nad różnymi scenariuszami wykorzystania serwisu,
- rejestracja konta nauczyciela twórcy zasobów,
- tworzenie własnych zadań na przykładzie kilku dostępnych szablonów,
- udostępnianie zasobów (m.in. przez kody QR),
- tworzenie i zarządzanie klasą w serwisie LeaningApps, w tym omówienie różnic między kontami stworzonymi przez nauczyciela dla uczniów i tymi, które uczniowie mogą utworzyć samodzielnie.
- 4. Serwis **Padlet**
	- omówienie działania "internetowej tablicy ogłoszeń" i sposobu jej działania,
	- przykład działania i poznanie serwisu z punktu widzenia ucznia,
	- rejestracja konta nauczyciela w serwisie,
	- tworzenie tablicy i modyfikacja jej ustawień,
	- dodawanie edytowanie różnych treści do tablicy w postaci postów (ogłoszeń),
	- udostępnianie tablicy (uczniom i innym nauczycielom), edycja uprawnień i współpraca.
- 5. Serwis **Kahoot**
	- omówienie usługi, jej zalet, wad i scenariuszy użycia podczas lekcji,
	- przykład działania i poznanie serwisu z punktu widzenia ucznia,
	- rejestracja konta nauczyciela w serwisie,
	- tworzenie quizu,
	- udostępnianie quizu i prowadzenie zajęć z jego użyciem.
- 6. Dyskusja na temat poznanych możliwości i pomysłów na ich wykorzystanie podczas zajęć edukacyjnych.

# **Metody i formy nauczania**

- 1. Na zajęciach będzie zastosowany wykład w celu przedstawienia i omówienia zagadnień i problemów związanych z omawianymi aplikacjami i usługami.
- 2. Prezentacja funkcji poszczególnych aplikacji i usług oraz sposobów ich wykorzystania podczas prowadzenia zajęć dydaktycznych.
- 3. Ćwiczenia wykonywane na podstawie ustnych instrukcji prowadzącego jako forma praktycznego zapoznania się z prezentowanymi zagadnieniami i narzędziami.
- 4. Podczas szkolenia prowadzone są dyskusje, mające na celu wymianę poglądów i doświadczeń uczestników oraz prowadzącego zajęcia.

# **Charakterystyka materiałów**

Uczestnicy otrzymują program szkolenia oraz dostęp do materiałów elektronicznych związanych z tematykę prezentowaną na szkoleniu.

# **Ewaluacja i formy oceny pracy uczestników**

Ewaluacja będzie przeprowadzana na bieżąco poprzez dyskusje z uczestnikami szkolenia

Ankieta do oceny całego szkolenia będzie wypełniana przez uczestników po jego zakończeniu.

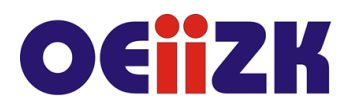

ul. Raszyńska 8/10, 02-026 Warszawa tel. 22 57 94 100, fax 22 57 94 170

# **W trakcie szkolenia wykorzystywane będzie następujące oprogramowanie:**

- system operacyjny iOS/iPadOS
- oprogramowanie dostarczane bezpłatnie wraz z urządzeniem, m.in.: Notatki, Zdjęcia, Aparat, Keynote, Pages, Numbers
- Wybrane, bezpłatne aplikacje oraz serwisy internetowe, m.in.: Nearpod, LearningApps, Kahoot, Padlet
- przeglądarka internetowa (Safari)

# **Literatura**

- 1. Podręcznik użytkownika urządzenia iPad (dostępny w aplikacji iBooks (książki) dla systemu iOS/iPadOS)
- 2. Materiały elektroniczne dostępne na stronach poszczególnych serwisów i aplikacji (Padlet, Kahoot, LearningApps, Nearpod)

#### **Autor**

Janusz S. Wierzbicki